# UNIVERSIDADE ESTADUAL DE CAMPINAS – UNICAMP INSTITUTO DE FÍSICA GLEB WATAGHIN PROGRAMA DE FORMAÇÃO INTERDICIPLINAR SUPERIOR - PROFIS

# RELATORIO FINAL DE PROJETO DE INICIAÇÃO CIENTÍFICA

# **MONTAGEM DE SISTEMAS DE IMAGENS TRIDIMENSIONAIS**

Vanessa Moreira Souza (Bolsista) Prof. Dr. José Joaquín Lunazzi (Orientador)

Dezembro, 2013

### **Introdução.**

Atualmente com o uso da tecnologia 3D nos cinemas as imagens tridimensionais estão cada vez mais presentes em nosso cotidiano não apenas no entretenimento mas também nos estudos. Tendo isso em mente este projeto tem por finalidade o desenvolvimento de imagens tridimensionais através de conceitos desta tecnologia, relatando os ajustes feitos na TV3D realizada anteriormente por aluno PIC Jr com exibição de imagens visualizadas através de óculos com filtros polarizados, e da HoloTV com transmissão de video por computador e sem a necessidade de uso de óculos para a visualização da imagem, e apresentar o estudo desenvolvido sobre imagens tridimensionais.

### **Método.**

#### **TV3D**

A TV3D já existente anteriormente é composta por uma caixa de madeira em que dentro estão sobrepostos um projetor multimídia Optoma HD-66 de alta definição e frequência, e um projetor ViewSonic PJ503D com lentes polarizadas fixadas frente a lente de ambos projetores. Por sua vez estes projetores foram conectados a componentes presentes em uma segunda caixa de madeira. São eles duas câmeras de vídeo domésticas Sony encaixadas lado a lado.

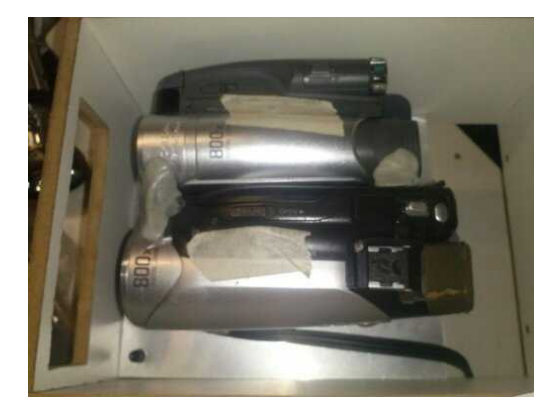

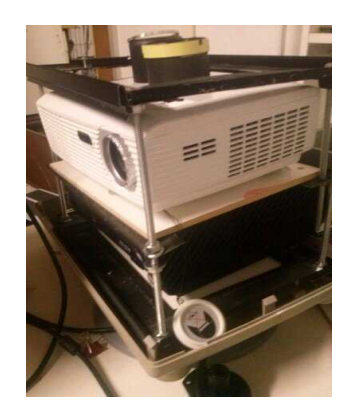

 *Figura 1: Câmeras. Figura 2: Projetores.*

 Assim, foi possível realizar a exibição simultânea, em imagem tridimensional projetada em uma tela metalizada e vista com o uso de óculos polarizados. Vale destacar que foram determinadas diversas maneiras para a melhor adaptação da TV3D, de modo que não fosse preciso ajustar a posição das câmeras ou dos projetores toda vez que o sistema fosse mudado de lugar.

No decorrer do projeto, foi observado que um dos projetores estava esquentando rapidamente e, assim, forçava o desligamento do aparelho. Desta forma, a madeira existente na parte frontal da caixa foi substituída por outra. Nesta, foram feitas aberturas para que fosse possível dissipar o ar quente vindo do projetor, evitando que este esquentasse demais. Também foram feitas medições na caixa para que fossem realizadas duas novas aberturas, de forma que os feixes de luz emitidos pelas lentes dos projetores ficassem alinhados no centro de cada abertura evitando o problema de sombras na imagem projetada, causados pela borda de cartolina presente nos filtros polarizados e em seguida os filtros foram fixados à frente das lentes dos projetores.

Houve mudanças na caixa onde ficam presentes as câmeras filmadoras. Foi necessário fixá-las na base da caixa para evitar movimentos indesejados que poderiam prejudicar a qualidade da imagem tridimensional. A caixa também foi modificada. Com novas madeiras foi possível aumentar o tamanho da caixa, para que houvesse espaço suficiente para os fios das fontes de energia das câmeras, e foi deixada uma abertura no fundo da caixa para poder ligar ou desligar as câmeras sem que seja necessário abrir a parte superior da caixa de madeira.

Contudo, em seguida foram encomendados anéis de alumínio na Oficina Mecânica do IFGW, para substituir o procedimento utilizado anteriormente para colar os filtros em dois tubos cilíndricos de plástico encaixados na caixa de madeira à frente das lentes dos projetores, com estes anéis foi possível fixar melhor e de maneira que ficasse o mais próximo da lente do projetor ajudando a evitar sombras, e devido às novas aberturas foram fixados novamente de forma mais alinhada com o feixe de luz emitido pelos projetores os filtros polarizados. A maneira em que os filtros foram fixados dentro do tubo cilíndrico pode ser visto na seguinte figura:

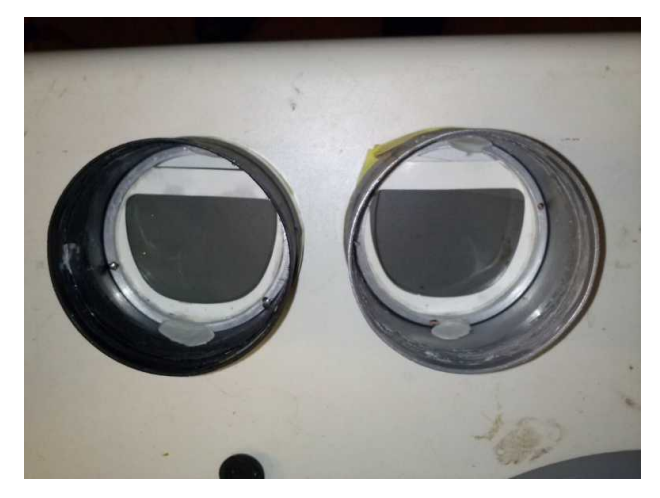

*Figura 3: Filtros polarizados presos ao anel de alumínio.* 

Foi determinada a distância entre os projetores e a tela metalizada; para uma boa qualidade de projeção, foi determinado que a distância necessária é de 3,7 metros. Após o ajuste da distância entre as câmeras filmadoras fixas dentro da caixa, foi utilizado adesivo Durepoxi para fixar as câmeras corretamente. Ainda com o uso desse adesivo foram feitas marcações na base da caixa abaixo do projetor de cima para que, ao transportar a caixa, o projetor não saia do lugar. Estes movimentos alteram a posição dos projetores e prejudica a qualidade da imagem tridimensional projetada. O mesmo não foi feito na base do projetor debaixo, pois, devido ao pouco espaço em que ele se encontra, dificilmente haverá alteração na posição. Foram feitas também alterações na estrutura da caixa da TV3D com a adição de uma base, a mesma utilizada em monitores de computadores antigos, para que seja possível a alteração do ângulo em que estão sendo projetadas as imagens na tela metalizada.

Utilizando anéis de alumínio das mesmas medidas dos anéis utilizados anteriormente nos filtros polarizadores e dois tubos cilíndricos de plástico foi montado também outro tipo de filtro. Foi incluida também a possibilidade de utilizar filtros interferenciais, criando assim duas opções de filtros a serem utilizados na TV3D. Os mesmos métodos utilizados para encaixar os filtros polarizados foram utilizados para encaixar os filtros interferenciais, que são as mesmas lentes encontradas nos óculos de marca Dolby, que são possíveis de encontrar nos cinemas com tecnologia 3D atualmente.

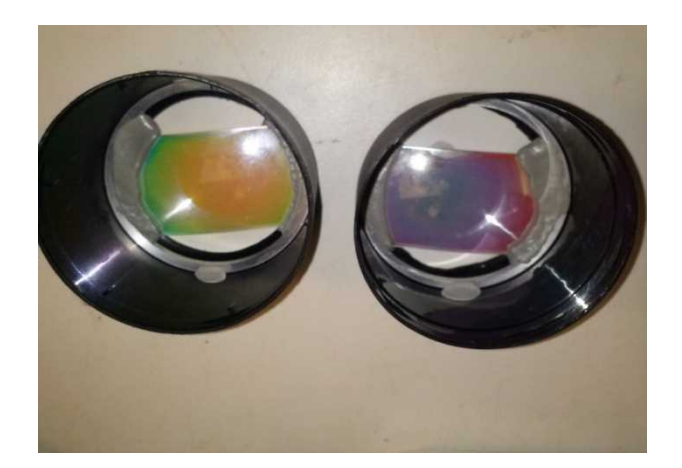

*Figura 4: Filtros interferênciais presos aos anéis de alumínio.*

Após serem feitos todos os ajustes necessários e no decorrer do uso do sistema, o projetor ViewSonic PJ503D, o qual estava localizado na parte inferior da caixa não estava ligando adequadamente até o momento em que não estava ligando mais e então foi constatado que o projetor havia queimado. Por este motivo os ajustes para a TV3D foram interrompidos por um tempo e nesse meio tempo foi realizado ajustes na HoloTV.

 Entretanto houve a chegada de um novo projetor de marca Optoma porém de modelo BR-303, diferente do projetor que ainda está em uso. Este novo modelo tem dimensões maiores que os outros projetores utilizados anteriormente, e por dificuldade na adaptação desse projetor dentro da caixa da TV3D, foi necessário repensar e construir uma nova caixa para a TV3D.

Para montar a nova caixa foi necessário repensar os problemas ocorridos anteriormente e também em variadas soluções para este problema, então, foi construída uma caixa de madeira maior que a anterior de modo que houvesse espaço suficiente para ambos projetores e com a capacidade de adicionar um ventilador para resfriar os projetores de maneira que auxiliasse na dissipação do calor produzido pelos projetores.

# **HOLOTV**

A HoloTV, que já existia anteriormente, é composta por um projetor multimídia semelhante ao utilizado na TV3D, uma tela holográfica e uma rede difratora. Logo de início foi feita a adaptação do projetor utilizado anteriormente por um projetor multimídia conectado a um notebook que contem o arquivo de vídeo que é projetado para a tela holográfica. O sistema já montado completamente pode ser visto conforme a seguinte imagem:

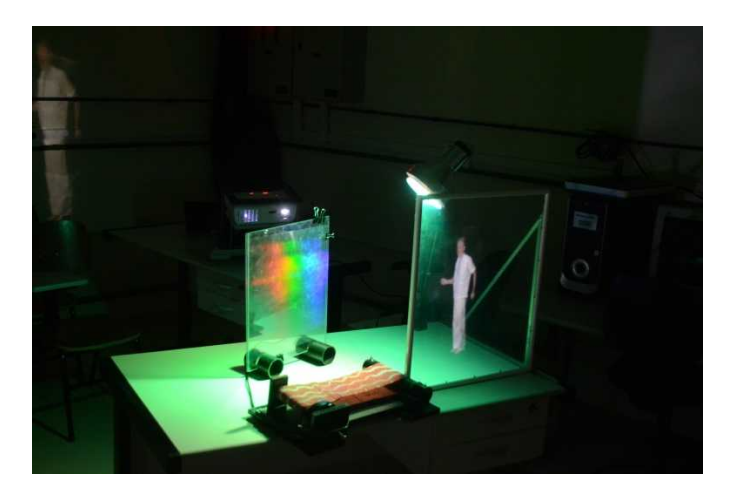

*Figura 5: HoloTV onde da imagem só vemos cores. A direita, projeção 2D.*

 A lente do projetor utilizado foi trocada e posicionada um pouco a frente com o uso de um parafuso possibilitando assim que a imagem seja focalizada mais próxima da lente, a rede por sua vez foi fixada a frente da lente. Ao lado da tela holográfica foi projetada uma imagem 2D em uma tela não holográfica para ajudar ao observador na comparação da imagem tridimensional para a imagem bidimensional.

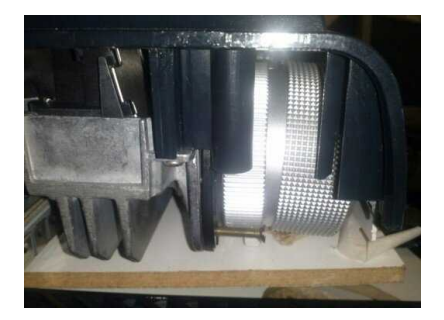

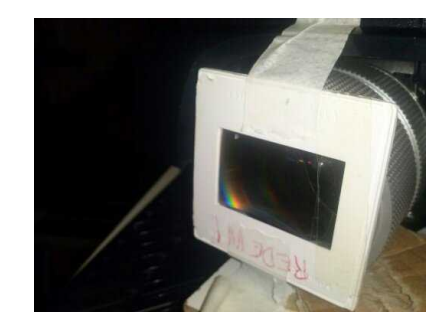

*Figura 6: Lente e parafuso. Figura 7: Rede difratora a frente da lente.*

Para o registro em vídeo do resultado obtido foi necessário construir uma base com rodas para a filmadora, e um trilho curvado para que a ela deslizasse em volta, mostrando as imagens sempre centralizadas. Indicamos a diferença entre a distância relativa da imagem a um bloco de referência, objeto posicionado a 33cm a frente de ambas telas, e em seguida outro vídeo com o mesmo objeto posicionado a 0cm da tela não holográfica. Essa é uma tela translúcida de alta transparência da firma LASERMAGIC na qual a projeção da imagem resulta bidimensional, mas a tela é praticamente invisível no escuro. A mídia chama essas imagens "hologramas" mas não o são pois não mostram a terceira dimensão. Para a construção da base foi utilizado uma

pequena tábua de madeira com um furo no meio para a fixação da câmera e na parte inferior da madeira foram fixadas 3 rodas, como pode ser visto pela figura 8:

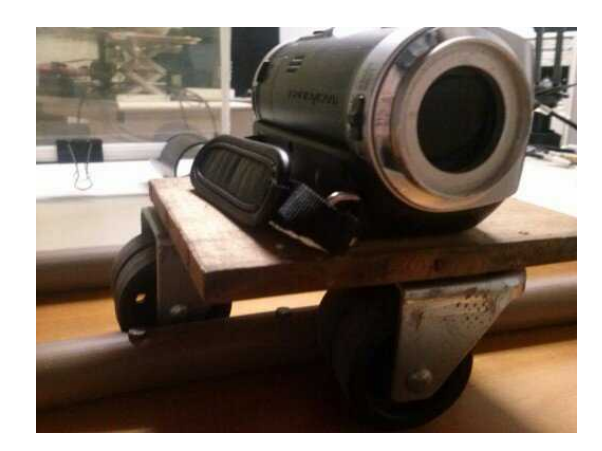

*Figura 8: Câmera em cima da base com rodas.*

Para a construção dos trilhos foram utilizados uma tábua maior e 3 canos PVC os quais foram entortados em forma de curva e presos por meio de pregos (um a cada 5cm) na tábua, possibilitando assim que a câmera deslize sobre o trajeto desejado para a captura da imagem conforme mostra a figura a seguir:

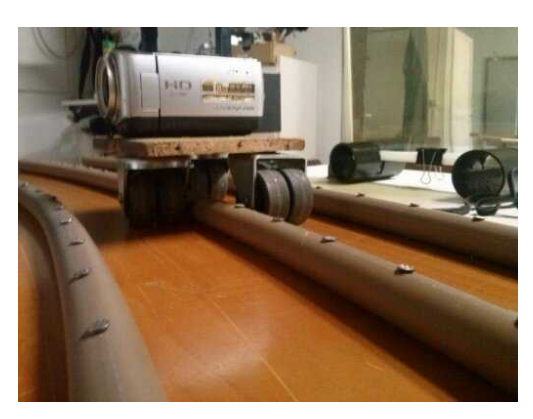

*Figura 9: Câmera sob o trilho.*

Os vídeos realizados com o uso deste trilho consistem em um vídeo da imagem na tela holográfica com um objeto iluminado à 33 cm de distância da tela, podendo ser observado que a imagem, mesmo mudando o ponto de vista no trilho, continua acima do objeto iluminado, demonstrando assim a tridimensionalidade da imagem, entende-se que ela está a frente da tela. Outro vídeo da mesma tela com o objeto a 0 cm de distância da tela foi feito.

Os outros dois próximos vídeos feitos foram da tela 2D, utilizando o mesmo procedimento: primeiramente foi realizado um vídeo com o objeto iluminado a 33cm de distância da tela e outro com 0cm de distância da tela.

O ultimo vídeo realizado foi com o uso das duas telas, a tela holográfica com o objeto a 33cm e a tela 2D com o objeto a 0cm neste vídeo é mostrado e explicado a função deste objetos, de mostrar pela diferença no paralaxe a diferença de tridimensionalidade em ambas telas. O holograma projetado na tela holográfica e o falso holograma que está sendo projetado simultaneamente na tela 2D acabam sendo comparados. Todos estes vídeos ainda serão editados e agrupados em um único vídeo explicativo para melhor intendimento sobre o funcionamento destas imagens mostrando as diferênças do verdadeiro holograma ao que vem sendo mostrado pela mídia recentemente.

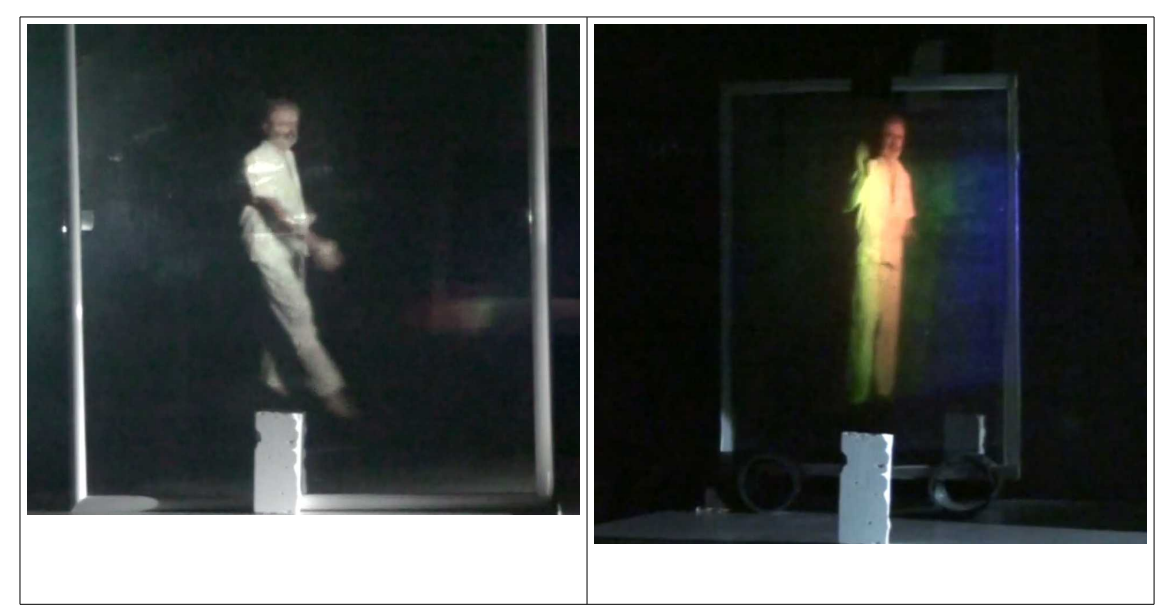

*Fig. 10: comparando a posição da imagem em um falso holograma (esquerda) com a de uma holotela (direita).* 

#### **Resultados.**

Os resultados obtidos após as alterações foram uma boa qualidade de imagem tridimensional sendo possível agora transportar a TV3D para outros lugares para ser exibida para o público sem que seja necessário regular novamente as posições dos projetores e das câmeras.

Com o uso de uma tela metalizada portatil a TV3D foi levada com facilidade para uma aula feita pelo Prof. Lunazzi para alunos de escola pública do Colégio Culto à Ciência pelo programa CAPES de Formação Complementar para alunos de Ensino Médio-PROFEM. A aula também foi assistida por 3 alunos de Iniciação Científica PIC-Jr da UNICAMP, e duas pessoas de público.

Em relação aos resultados da HoloTV foi obtido maior facilidade de transporte e maior brilho de imagem, a qual pode ser observada com a impressão de estar a 28 cm a frente da tela em que o vídeo é projetado. Recentemente foi exibida no evento Unicamp de Portas Abertas (UPA) do dia 31 de setembro de 2013 e no programa "Globo Ciência" no dia 7 de setembro de 2013.

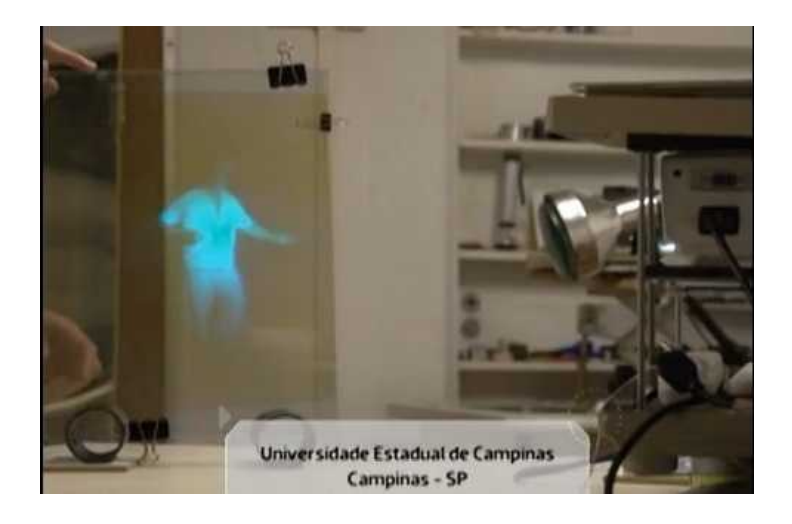

 *Figura 11: Cena do programa Globo Ciência.*

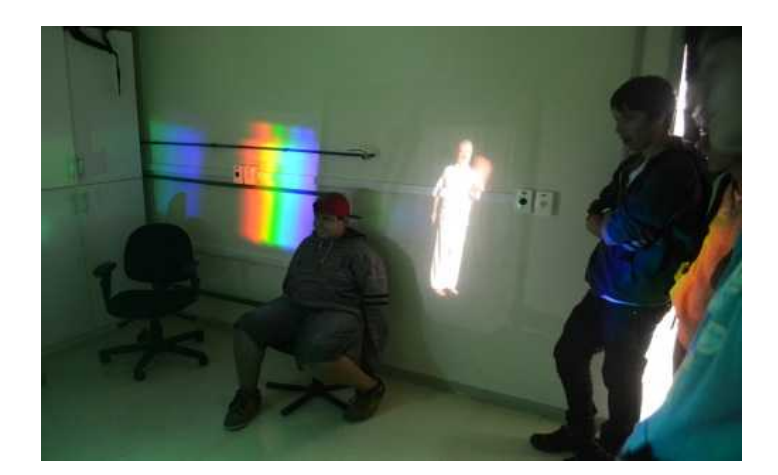

 *Figura 12: HoloTV na UPA.*

# **Trabalhos complementares.**

Fiz fotos para 3D por meio de câmeras adaptadas pelo Prof. Lunazzi para obter pares estereoscópicos. Por exemplo:

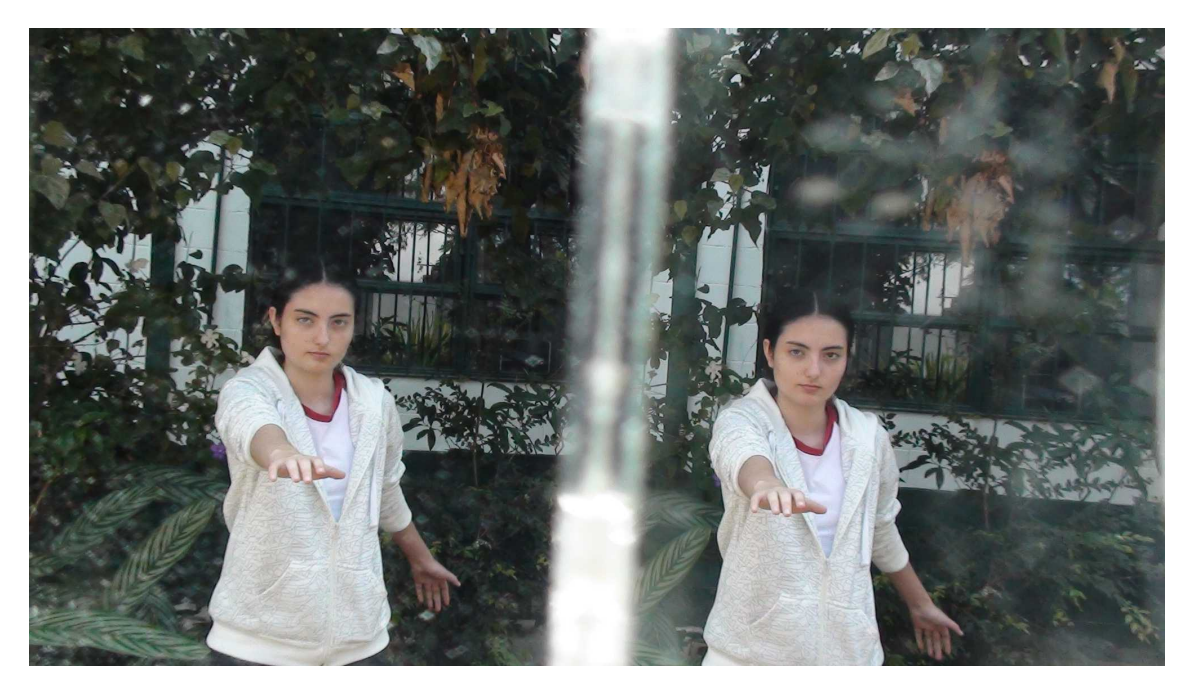

*Fig. 12: par estéreo obtido com câmera com dois espelhos na saída. Pode ser vista em uma TV 3D, ou, processada digitalmente, por meio de óculos de duas cores.*

Também montei os óculos bicolor usando acetatos importados selecionados cuidadosamente por nós.

### **Estudos teóricos**

Além de tarefas de revisão de temas de matemática e geometria, houve vários dias de atividades com demonstrações de experimentos fundamentais de óptica, tais como uso de lentes, refração, reflexão, polarização, etc.. Com destaque para o evento "Exposição de Holografia" (www.ifi.unicamp.br/~lunazzi/expo.htm), onde o tema das imagens é desenvolvido com experimentos durante duas horas e meia. Chegado o momento de uso da tela holográfica, tive explicações sobre o fenômeno da difração, no que ele é baseado. E sobre pesquisas realizadas pelo Prof. Lunazzi utilizando a difração em simples discos CD e DVD.

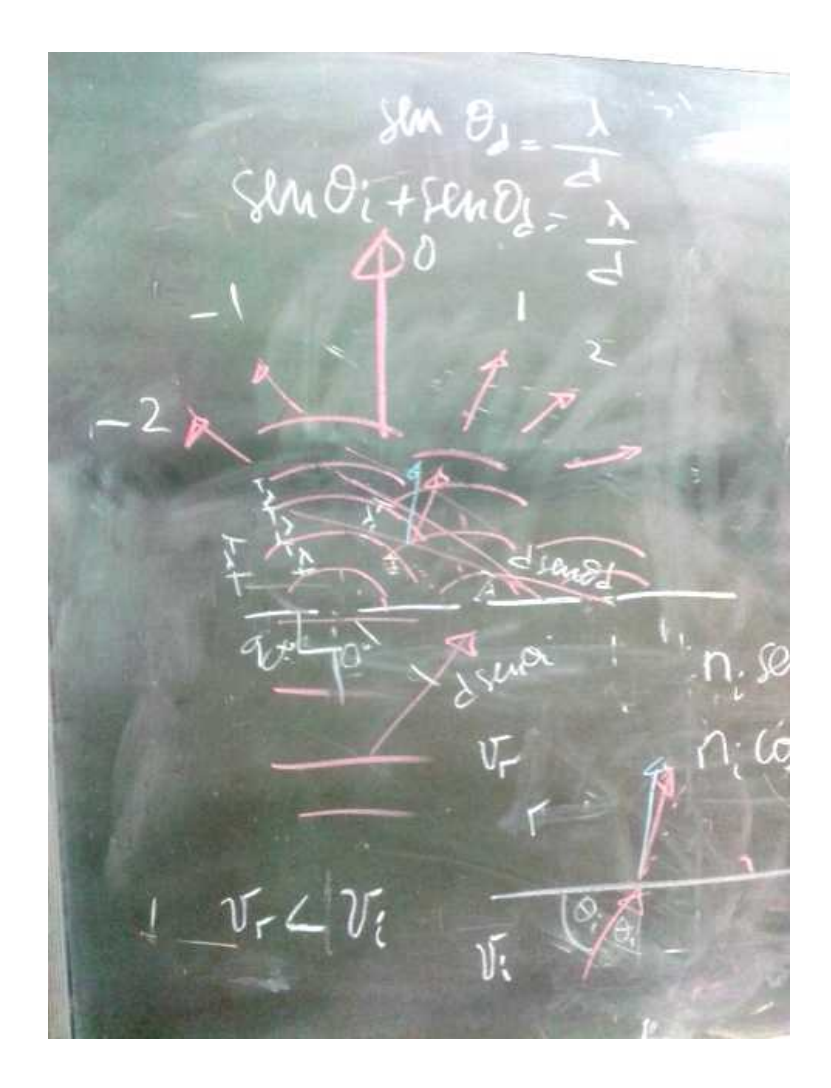

*Fig. 13: Foto do quadro negro com explicações sobre difração.*

# **Conclusão.**

Com os conceitos utilizados para os ajustes de ambos sistemas foi possível obter boa qualidade de imagens tridimensionais, com uma técnica que dispensa o uso de óculos que é exclusiva da UNICAMP, e mesmo as que usam óculos, sendo realizadas pela primeira vez no Brasil. Auxiliando assim o uso mais frequente desta tecnologia tanto no ensino quanto no entretenimento.

### **Referências**

Uma boa referência é a página de estereoscopia do Prof. Lunazzi: [http://www.ifi.unicamp.br/~lunazzi/prof\\_lunazzi/Estereoscopia/estere.htm](http://www.ifi.unicamp.br/~lunazzi/prof_lunazzi/Estereoscopia/estere.htm)